# **Cortex-M and Eclipse/GNU Training Course**

# **Professional Development Series**

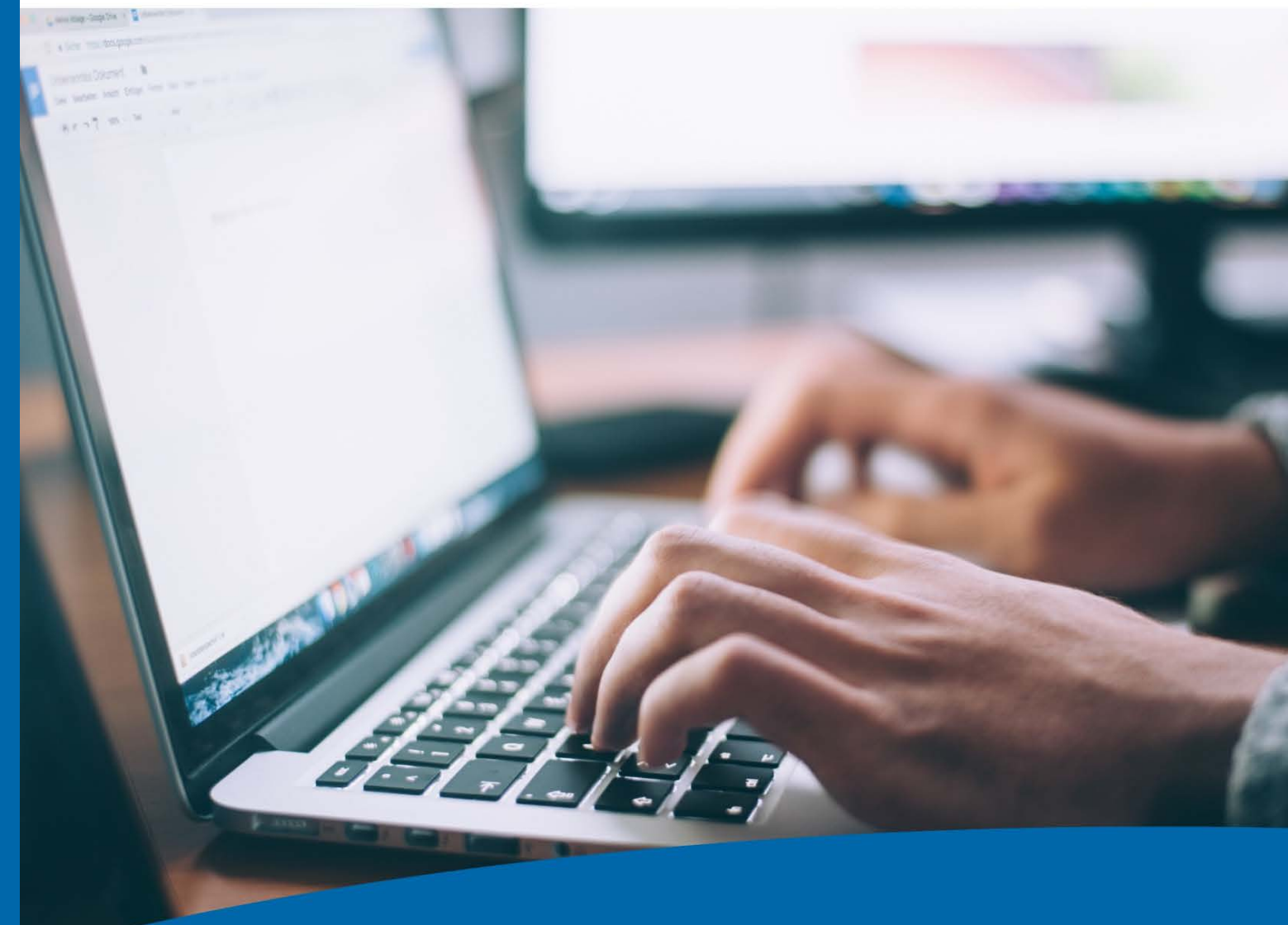

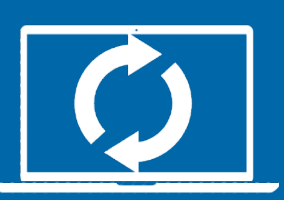

refresh your skills

**Learn the skills you need to be a professional embedded developer with this hands-on training course** 

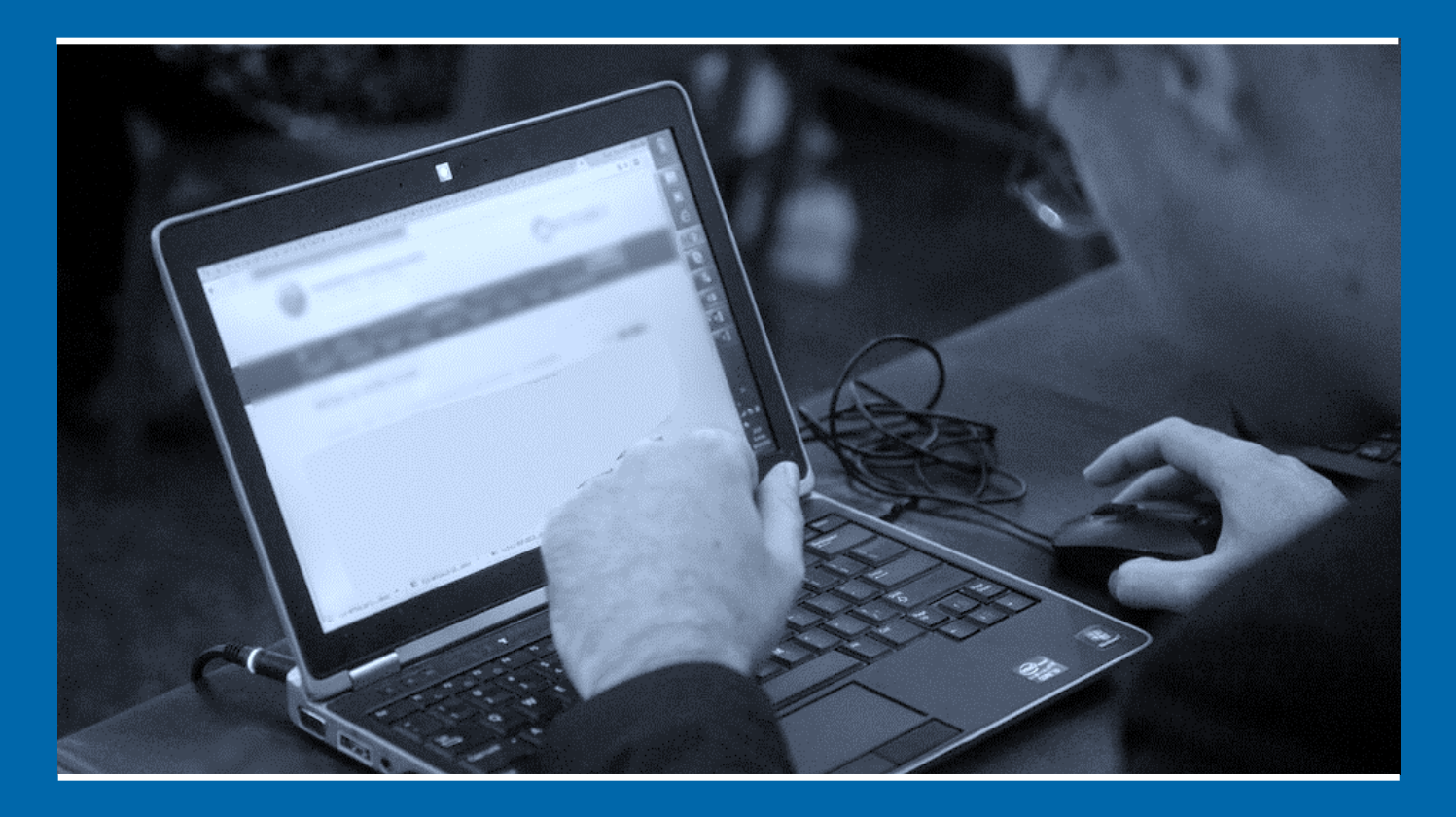

The embedded world is changing: standardization on **ARM**, the dramatic increase in development tools based on **Eclipse** and **GNU**, the emergence of the **Internet of Things**…

**Enroll in one of the Atollic professional training courses and get a fast track to the knowledge and expertise you need to succeed in ARM Cortex-M development!** 

Learn everything worth knowing about the Cortex-M cores and the GNU compiler and debugger tool chain. You will also learn the ins- and outs- of the ECLIPSE IDE, and how to use it for advanced Cortex-M development and debugging.

> **Atollic AB**  Science Park Jönköping, Sweden www.atollic.com

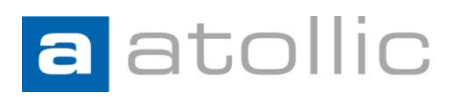

A 3-day, hands-on course packed with the information you need to succeed in ARM Cortex-M development.

# [Book this Training](http://embeddedplaza.com/products/training/at-tr001)

### **MORNING**

Understand the Cortex-M cores and CoreSight hardware debug architecture

- Perspectives and views
- Projects and workspaces
- Advanced editing and code navigation
- Basic building and debugging
- Build & debug configurations
- Extensibility and  $3<sup>rd</sup>$  party plugins
- Cortex-M0/Cortex-M0+
- Cortex-M3/Cortex-M4/Cortex-M7
- Cortex-M23/Cortex-M33
- Associated software standards
- CMSIS-HAL
- CMSIS-DSP
- CMSIS-RTOS
- CMSIS-PACK

## **AFTERNOON**

The ECLIPSE IDE

Dual-target: PC & embedded tools in one IDE

Several practical exercises throughout the day:

- Instruction tracing (ETM/ETB/MTB) • Real-time event- and data tracing
- (SWV/SWO/SWD)
- Live variable watch
- Hard fault crash analysis

- Demo of CMSIS-HAL, CMSIS-DSP, CMSIS-RTOS and CMSIS-PACK
- Eclipse/CDT demos and exercises
	- Overview ECLIPSE <-> CDT <-> GNU <-> gdb-server (for debug)
	- Projects and workspaces
	- Perspectives and views
	- Editing, code navigation, code structure visualization, refactoring, code formatting, coding style, … (editing and code views)
	- Build settings and basic building (build views)
	- Debug settings and basic debugging (debugger views)

### **MORNING**

- The GNU tools
- The big picture
- ARM Cortex-M startup code
- Writing interrupt handlers
- Linker and linker configuration files
- GCC compiler options
- GCC #pragmas
- GCC inline assembly
- Binary utilities (gas, objdump, … )
- Newlib and Newlib nano runtime libraries
- Syscalls.c and printf() redirection
- GDB, gdb-servers and the JTAG probe
- GDB scripting

## **AFTERNOON**

Cortex-M advanced debugging

### Several practical exercises throughout the day

- Create a simple example with power-on-reset startup code, interrupt vector table, linker file and empty main().
- Write an interrupt handler
- Use #pragma and inline assembler (use objdump to inspect binary code)
- Use newlib nano and redirect printf()
- Write a gdb script
- Use SWV, live variable watch and crash analyzer

## **MORNING**

- Using an RTOS
- Views and structures
- Development including use of FreeRTOS
- 
- 
- 
- Debugging FreeRTOS using Kernel-awareness • Considerations when using an RTOS in a larger development team
	-

## **AFTERNOON**

- System engineering and team collaboration • Version control system integration
- Practical considerations
- Bug database integration

Several practical exercises throughout the day • Add FreeRTOS to a simple demo project • Use tasks, semaphores, message boxes

- Continuous integration/Nightly build
- Task aware debugging
- Connect to Git or Subversion in Bitnami stack • Use version control features
- Connect to Trac or Bugzilla in Bitnami stack • Use bug database features
- Use Hudson in Bitnami stack
- Use headless build/nightly build features

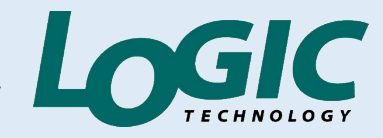

# **The training you need for successful ARM® development.**

ARM Cortex-M and GNU tools are strong forces in the embedded space, consolidating the industry and providing advanced new capabilities. Thousands of developers are migrating to Cortex-M and/or the GNU toolchain, not knowing what they need to learn beforehand to ensure project success.

ARM Cortex-M has been adopted by almost all of the leading microcontroller manufacturers. Embedded development environments using Eclipse with the GCC compiler and GDB debugger are everywhere and present a real threat to the established development tool companies because of their versatility and performance.

This training course is designed to give you a detailed understanding of the Cortex-M device architecture and the ARM-backed CMSIS standards along with detailed training on how to use Eclipse/GNU-based tools to develop with ARM Cortex devices.

# **DAY 1 DAY 2 DAY 3**

## **Who is this course for?**

This course is for embedded developers planning to use Cortex-M and GNU ECLIPSE tools and who are migrating from another architecture or who want to take the next step and become experts in their field.

## **Pre-requisites**

You do not need any previous experience in ARM cores, the GNU tools or the ECLIPSE IDE. But we do assume you know how to program in C and have some embedded systems development experience.

## **This is a workshop course with hands-on training**

Each participant will need to bring a laptop. Necessary development software, documentation and target hardware is included in the course material. The training course is developed and delivered by experienced engineers.

## **Hands-on training. Learn and then try it for yourself!**

We have designed this course to give you handson experience with the subject matter. This is how engineers learn. Each course module combines lecture and try-it-yourself exercises. We want you to come away from this course with the knowledge and experience to successfully develop a project with any ARM Cortex-M device.

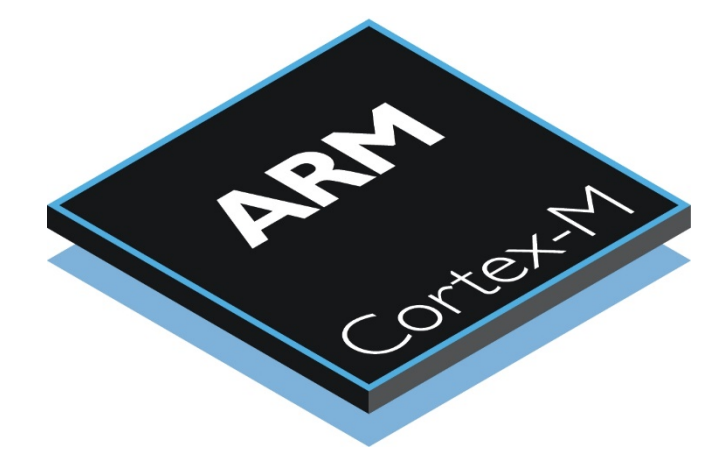

# **Book this Training**

Organized by